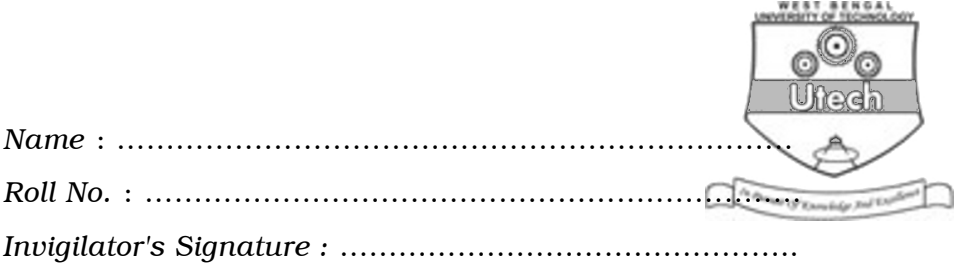

# CS/MCA/SEM-4/MCA-402/2011 2011

# GRAPHICS AND MULTIMEDIA

*Time Allotted* : 3 Hours Full Marks : 70

*The figures in the margin indicate full marks.*

*Candidates are required to give their answers in their own words as far as practicable.*

## GROUP – A

### ( Multiple Choice Type Questions )

1. Choose the correct alternatives for the following :

 $10 \times 1 = 10$ 

- i) Refreshing on raster scan displays is carried out at the rate of
	- a) 60 to 80 frames per sec
	- b) 40 to 60 frames per sec
	- c) 30 to 60 frames per sec
	- d) none of these.
- ii) The maximum number of points that can be displayed without overlap on a CRT is referred to as
	- a) Resolution b) Persistence
	- c) Attenuation d) None of these.

4081 **I** Turn over

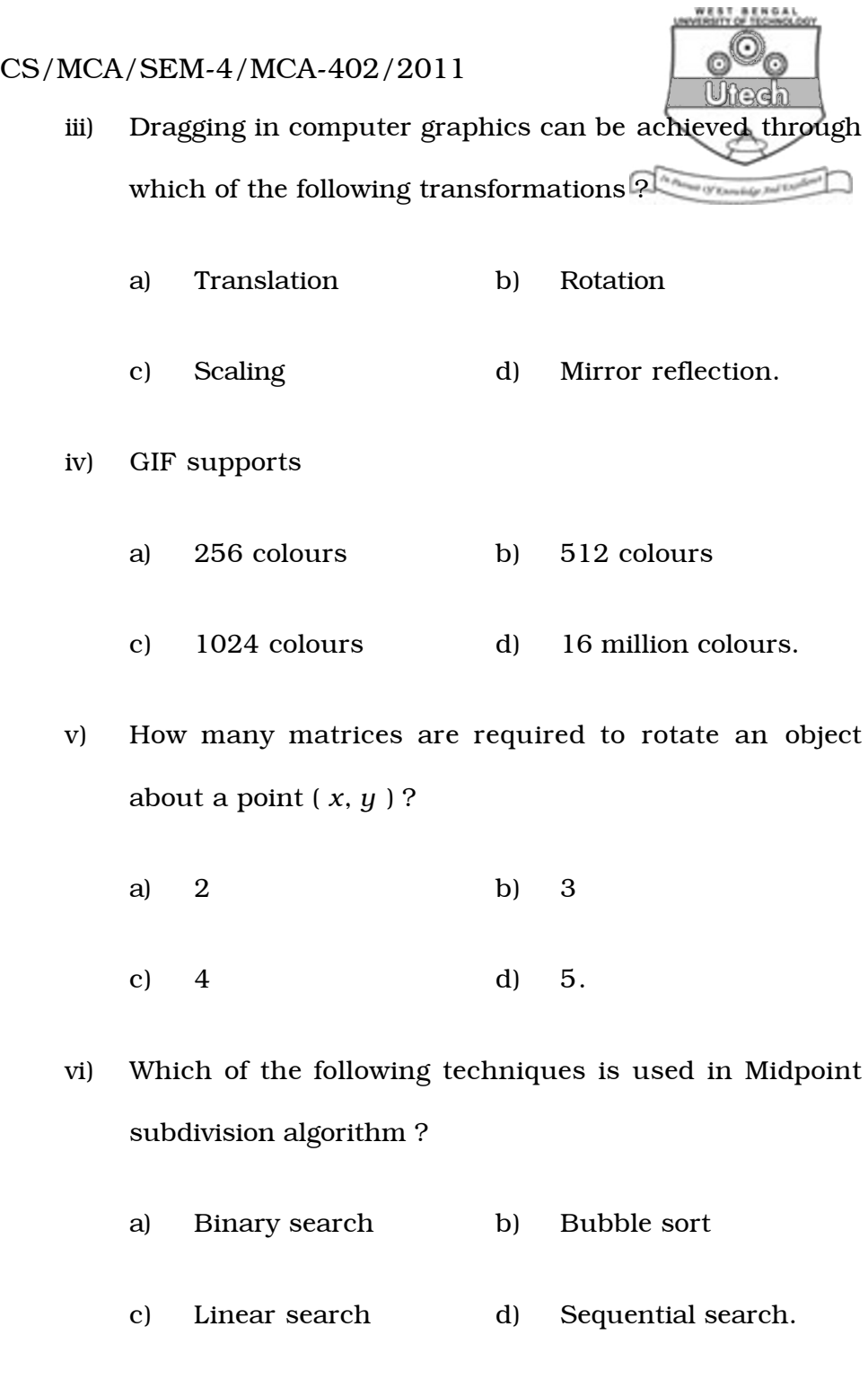

4081 2

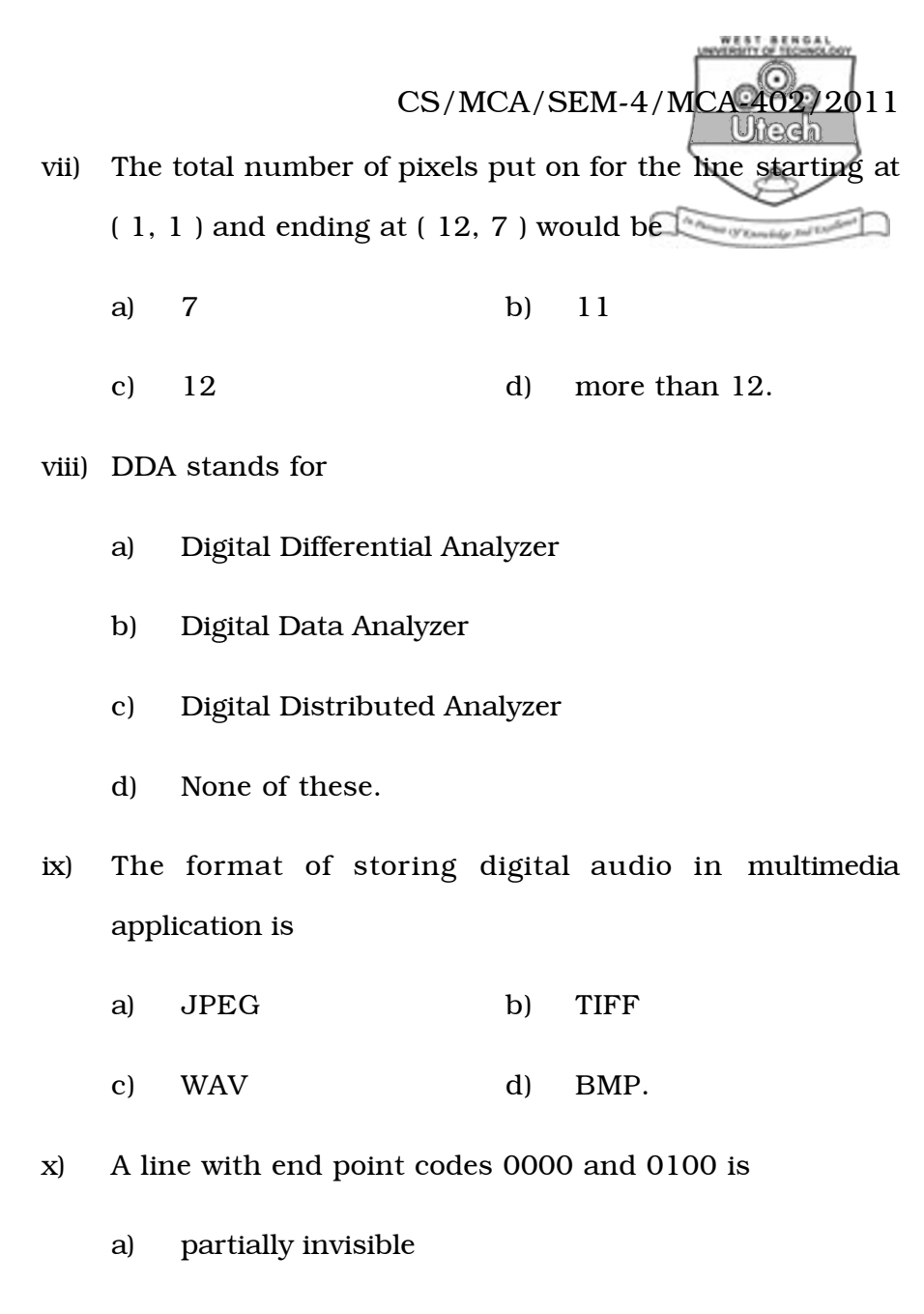

- b) completely invisible
- c) completely visible
- d) cannot be determined.

4081 3 [ Turn over

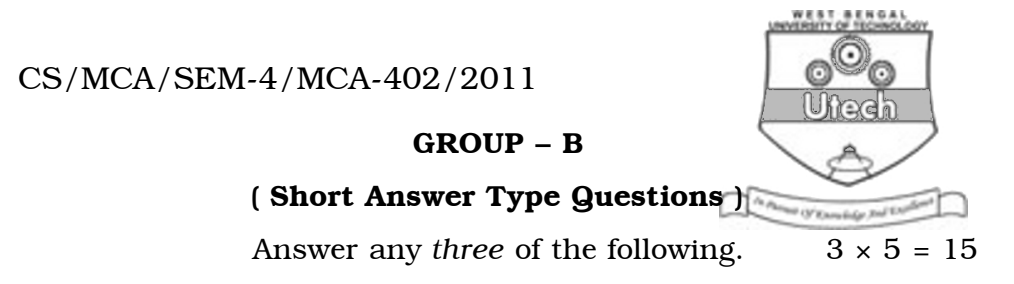

- 2. Suppose an RGB raster system is to be designed using an 8 inch × 10 inch screen with a resolution of 100 pixels per inch in each direction. If we want to store 6 bit per pixel in the frame buffer, how much storage in bytes do we need for the frame buffer ? Also find out the Aspect-ratio of the raster system.
- 3. a) What is Nyquist criteria ? What effect is produced if it is violated ?
	- b) Explain why a digital sound wave is regarded as a degraded version of the original analog wave, using the concept of quantization error.  $\frac{1}{2}$  + 2 $\frac{1}{2}$
- 4. What is scan conversion ? Explain the principle of Bresenham's line drawing algorithm mathematically.  $1 + 4$

4081 4

CS/MCA/SEM-4/MCA-402/2011 5. Prove that two scaling transformations commute *i.e.*, S1 S2 = S2 S1 and two 2D rotations about origin also commute *i.e.*, R1 R2 = R2 R1.  $\frac{1}{2}$  + 2 $\frac{1}{2}$ 

6. Explain key frames and twinning with examples. What are the advantages of computer assisted animation ?

#### GROUP – C

### ( Long Answer Type Questions )

Answer any *three* of the following.  $3 \times 15 = 45$ 

- 7. a) What is composite transformation ?
	- b) Generate matrix for rotating an angle θ about an arbitrary point ( *h*, *k* ) in 2D plane.
	- c) Perform the  $45^\circ$  rotation of triangle A ( 0, 0 ), B ( 1, 1 ), C ( 5, 2 ) : about point *p* ( – 1, – 1 )
	- d) Show that a composite 2D transformation is necessarily of the form

$$
\left(\begin{array}{ccc} a & b & c \\ d & e & f \\ 0 & 0 & 1 \end{array}\right) \qquad 1+5+4+5
$$

4081 5 [ Turn over

#### CS/MCA/SEM-4/MCA-402/2011

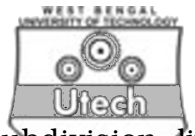

- 8. a) Write down the Cohen-Sutherland subdivision line clipping algorithm ( A short discussion about the binary region codes assigned to line endpoints must precede the algorithm ).
	- b) What are the advantages / disadvantages ( if any ) of the above algorithm ?
	- c) What do you understand by Homogeneous Coordinate ?
	- d) Distinguish between Raster-Scan display & Random Scan display.  $7 + 3 + 3 + 2$
- 9. a) How are superscript and subscript formatted in HTML document ? How can you use style sheet to define your own formatted subscript and superscript ?
	- b) Describe the use of < FRAMESET > tag with example.
	- c) Write an HTML script for refreshing a topic within the webpage with example.
	- d) Write down two attributes of < BODY > tag. Explain their utility with suitable example.  $4 + 3 + 5 + 3$
- 10. a) Describe the scan line Z-buffer algorithm.
	- b) What is Phong shading ?
	- c) What are interior and exterior clippings ? What are their applications ?
	- d) What is the difference between windowing and viewing ? Explain it with an example.  $5 + 3 + 4 + 3$

4081 6

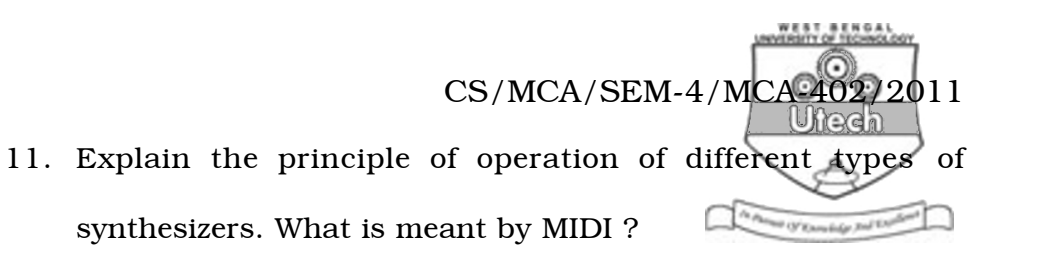

Discuss the format of MIDI messages. How is a channel message different from a system message ?

How is the MIDI file format different from the WAV format ?

 $4 + 1 + 2 + 4 + 4$ 

4081 7 [ Turn over